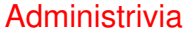

- Slides from class will be on Web preliminary version shortly before class, final version later that day.
- Code shown in class will usually be on the Web, linked from the "Sample programs" page [here.](http://www.cs.trinity.edu/~bmassing/Classes/CS1320_2007fall/SamplePrograms) (This doesn't matter much now, but if you want the "hello world" program, it's there.)

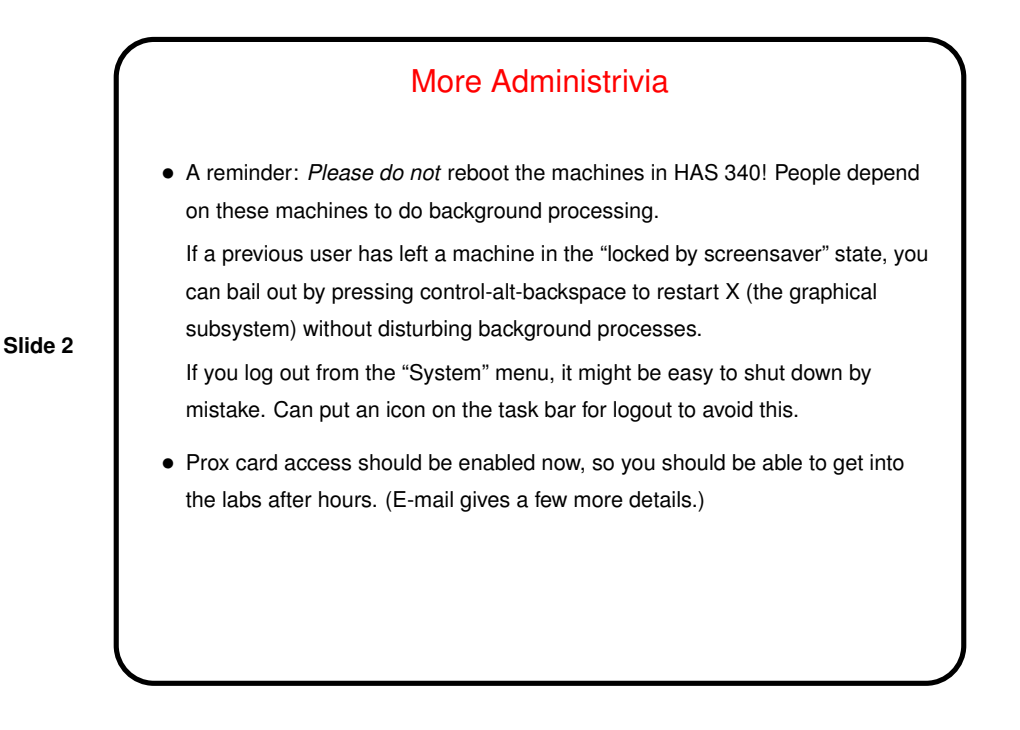

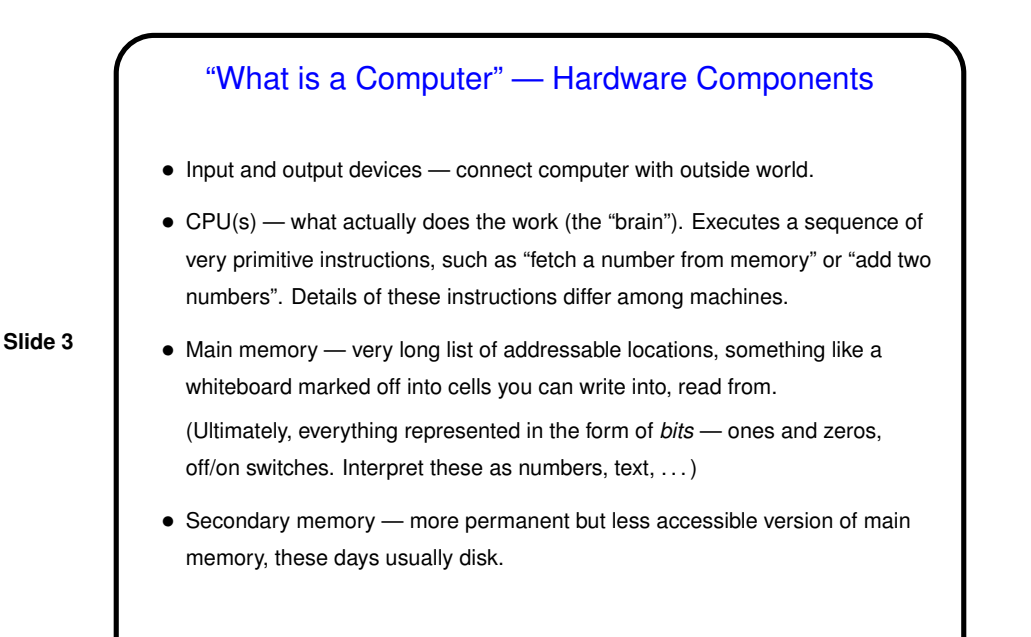

## "What is a Computer" — Software

- For practical purposes, computer is always executing some program.
- During execution, programs are stored in main memory (encoded in <sup>a</sup> way that corresponds to the primitive operations of this particular computer). Part of the computer's state is address of next instruction to be executed.
- **Slide 4**
- Operating system the program that runs "all the time". Examples: Windows, MacOS, DOS, OS/2, Unix, VMS, MVS, etc., etc. For the most part, it's talked to by other programs.
- Application programs what users normally interact with. Examples: word-processing programs, spreadsheets, Web browsers, games, etc.

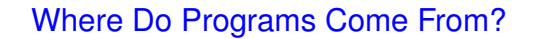

- In early days, programmers wrote in the machine's language the primitive instructions the machine understands. Can still do that, but a lot of work, and only works for one kind of machine.
- Another way is to write in high-level language more abstract, less detailed, somewhat closer to how humans think — and have a program that translates this into the machine's language.
- We call the input to these translation programs source code their output object code, and the programs assemblers or compilers. (Where does source code come from? It's plain text, and can be produced using a text editor such as  $v_i$ , or with other tools - but typically not with a word processor. (Look at a Word file with  $v$ <sup>i</sup> sometime!))

- Where Do Programs Come From?, Continued
- Is object code <sup>a</sup> complete program ready to be executed? Maybe. But typically some common operations (I/O, e.g.) are provided via a library (of object code), and to get complete program you combine your object code with library via a linker to get an executable. For simple programs, compiling and linking often combined into one step.

• This executable (file) can be loaded into memory by the operating system and executed. This is where most applications come from  $-$  1s,  $v$  i. (Compare results of file a.out (that we produced) to result of file /bin/ls.)

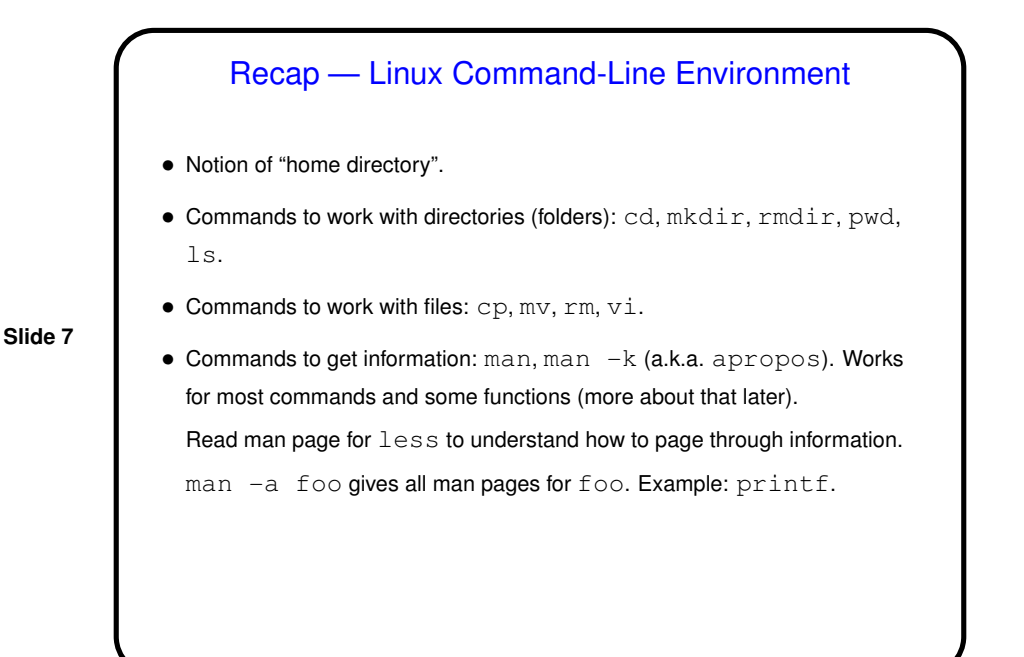

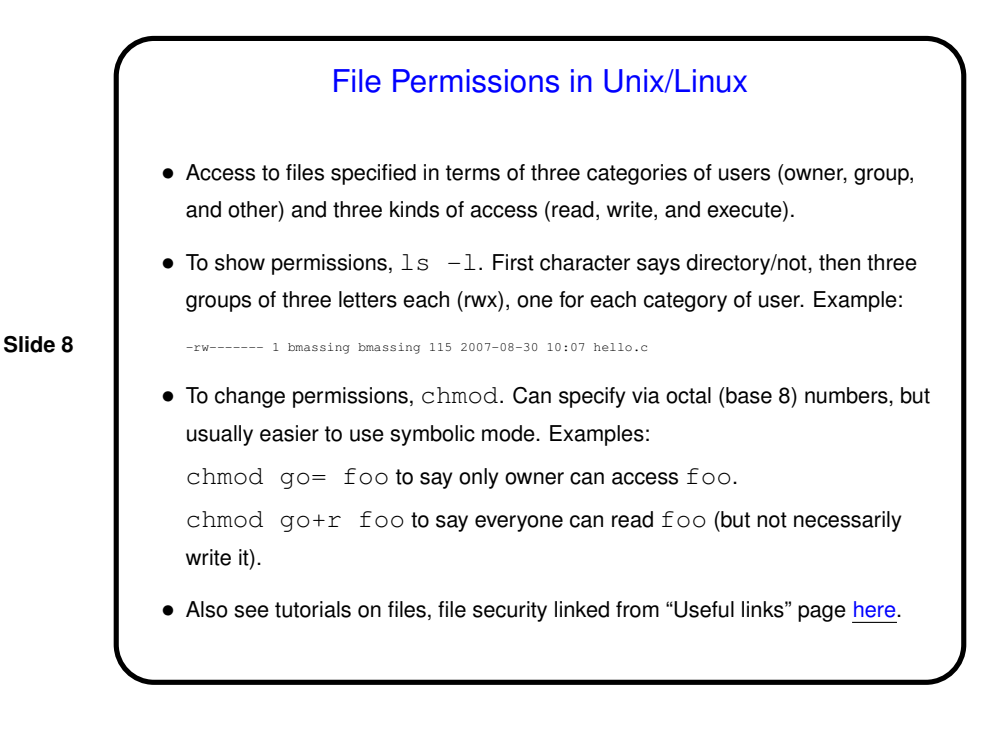

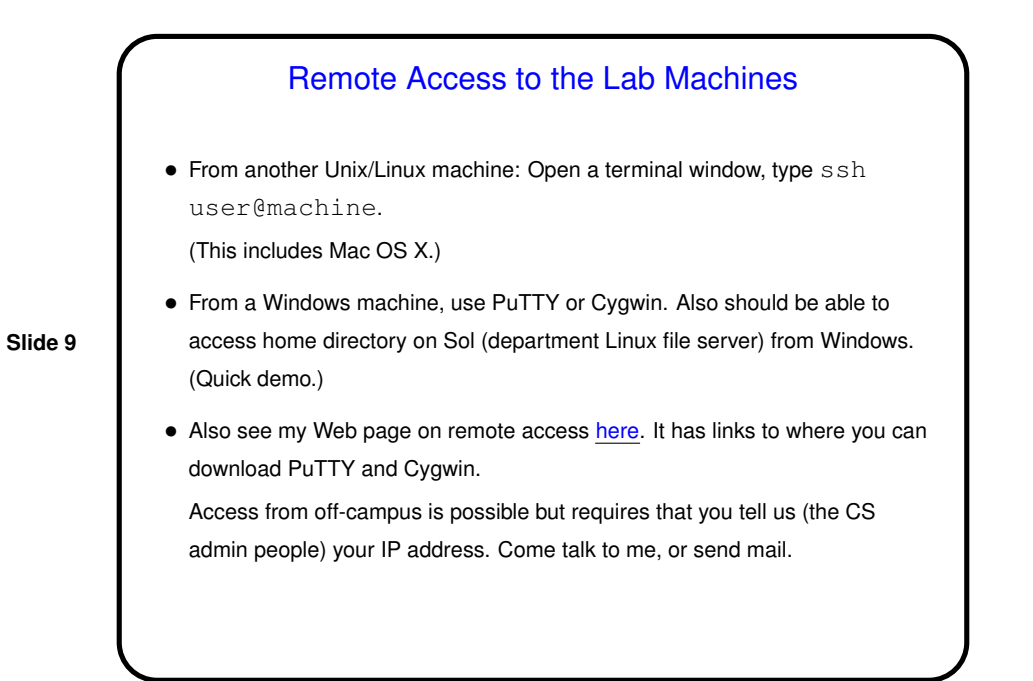

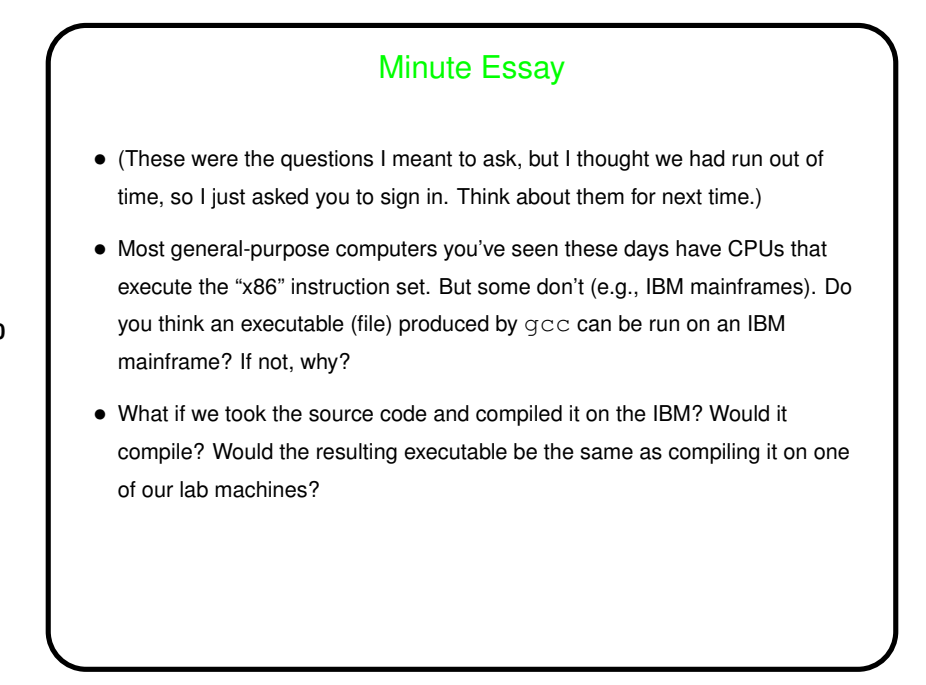

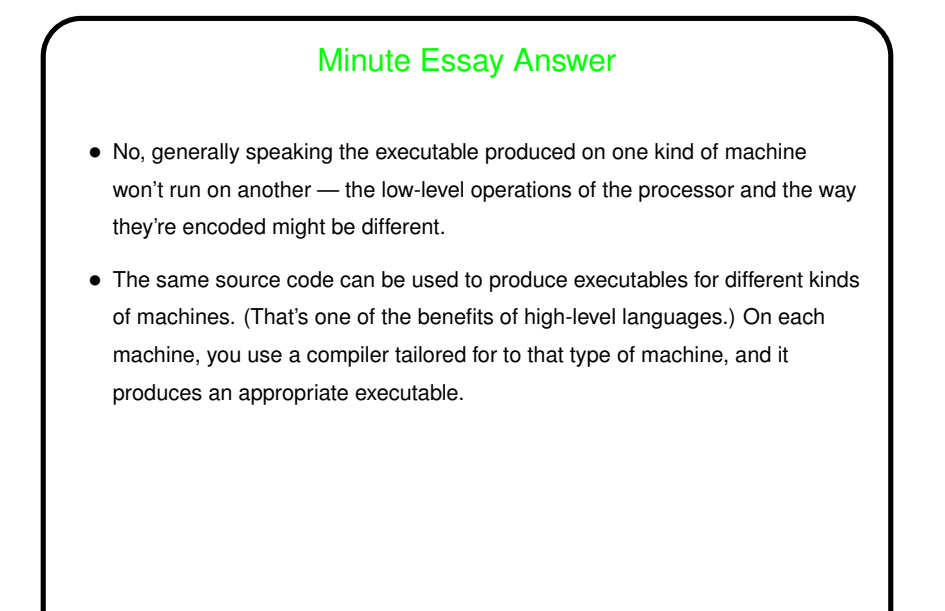